**AutoCAD Crack Download**

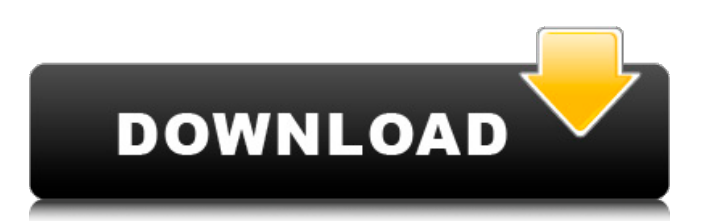

#### **AutoCAD Crack Download**

Unlike some other CAD apps, AutoCAD 2022 Crack does not strictly limit users to the construction of two-dimensional (2D) drawings and two-dimensional orthographic (2D) projections. Instead, AutoCAD Crack Mac can also construct three-dimensional (3D) drawings of architecture, furniture, and other items. It can also provide a wide range of presentation-related functions, including the ability to publish the drawing to diverse media, including the Internet, web pages, and electronic presentation (pdf) files. Why Use AutoCAD Cracked 2022 Latest Version? This article looks at the key features of AutoCAD and discusses how you can use AutoCAD for a wide range of projects. This can include drawing for architectural and mechanical engineers, homebuilders, and many other professions. A primary use of AutoCAD is to produce a set of printed or electronically displayed drawings from a modeled 3D drawing. This is often called a rendering, a 2D projection, or a printing. It can also be used to prepare images for making architectural and other 3D models. Examples of those various uses are discussed in subsequent sections of this article. Creating 3D drawings from 2D CAD drawings has been around for more than 25 years and can often be a very time-consuming and resource-intensive process. In many cases, it is the most time-consuming aspect of preparing an architectural or mechanical engineering design. The process for doing this includes: Modeling a 3D drawing using 3D modeling software or other products. Creating a 2D drawing (either a 2D projection or a print). Preparing the 2D drawing for rendering (e.g., lighting it). Creating a rendering. Most often, the 3D drawing is based on either a geometry model (a polygonal model), a surface model (a polyhedral model), or both. Often, the 3D drawing is created by the use of 2D drawings produced using software such as AutoCAD. For example, the following image shows a 3D model of an architectural rendering. The following image shows a 2D projection view of the same model. On the left side of this image, we see a "2D" view of the model. We have chosen to use this title to describe the view because it is the only 2D view available for this model in the workspace. If we choose to display the 3

# **AutoCAD Crack+ Free Download 2022 [New]**

History A version of AutoCAD was developed in 1981 as a team project between draftsmen Tom Van Vleck and programmer Paul Leggett at the Colorado Department of Highways and Transportation in Lakewood, Colorado. Both Van Vleck and Leggett had previously contributed to the design of a project management system at the University of Maryland. Following this, the system was demonstrated at a design conference in Colorado, with an engineering department interested in using it as a front end to the CAD system they used at their jobs. After the demonstration, the department asked Van Vleck to produce a version of the system that could be used to build detailed plans for roads and bridges. By 1981 the team had decided that a more powerful graphics program was needed, and used a software-rendering approach to solve this problem. This led to the development of an architecture called Simple DirectMedia Layer (SDML), which was later included in the operating system X11. The team, who coined the name "AutoCAD", developed the software for their work on the front end for the Department of Highways. The first version of AutoCAD was released in 1981, and used the technology included in the X11 system. It was originally built on X11/SunOS and, by 1989, it supported X11/LINUX. In early 1982, Van Vleck left the Department of Highways to join the National Center for Air Transportation (later NASA) in Denver, Colorado. At NASA, Van Vleck received

funding to begin work on a team that was to become the code-name "Gopher". Gopher was to include the capability to read and write files on the World Wide Web. Van Vleck produced a prototype of Gopher called XGopher that used X11 and TCP/IP to create a file server, while a second team developed the software to connect to and read files on the web. When the Gopher project was cancelled, Van Vleck switched his work to building a detailed engineering software system. Using some of the code of Gopher as a starting point, the team produced the code-name "GopherDRAW" which they gave to the new project. GopherDRAW was to replace the Gopher prototype, and use TCP/IP to provide a multi-user environment on the World Wide Web. The name was later changed to the code-name "WebDRAW" and became the engine for the production of the current version of AutoCAD. AutoCAD 2 a1d647c40b

## **AutoCAD Crack + With Serial Key [32|64bit]**

After launching the program, if not already installed, click the green plus sign on the top left corner of the screen and select Add-ons. Select and install Autocad Cloud as Add-on. If the connection failed, go to Autocad and the Get Started tab. On the Autodesk account. In the Add Autocad Cloud account to your account, click on Add. Enter your Autocad username and click Next. Enter your password and click Next. Click on the Add button. Click on the Close tab. Click on the Close button on the upper right corner of the screen. How to use the crack Unzip the Autocad Full Version Crack and run the Autocad Full Version Crack. Select Autocad and go to the tab Save. Click on the Save icon on the upper left corner of the screen. Choose a folder where you want to save the Autocad. Enter a name for your Autocad file. Click on Save. How to install it Download Autocad 10 Crack. Run the Autocad 10 Crack. Start Autocad and click on File> New. Choose a folder on the screen. Enter a name for your file. Click on the OK tab. Click on the Save tab. Click on the Save icon on the upper left corner of the screen. Choose a folder where you want to save the Autocad. Click on Save. Start Autocad and click on File> New. Choose a folder on the screen. Enter a name for your file. Click on the OK tab. Click on the Save tab. Click on the Save icon on the upper left corner of the screen. Choose a folder where you want to save the Autocad. Click on Save. Enjoy the Autocad 2018 Activation Code for a free trial version Autocad 2018 Crack keygen {Pro} for Windows {32/64 bit}Q: Hyperparameter tuning for speech recognition using Torch? How do I get started with hyperparameter tuning for speech recognition? Can I use GridSearchCV in Torch? If not what else is possible in Torch? A: Just use Torch's own SpeechRecognition module. Its

#### **What's New in the AutoCAD?**

You can now switch between selected layers when creating new drawings. Using this new feature, you can create either a single-layer or multiple-layer drawing quickly. You can also create orthogonal, isometric, and perspective drawings without worrying about intersection lines or other problems. Streamlined workflow: Easily customize your toolbars and interface with the Quick Customize feature. Browse through a list of your favorite features to find the best one for your style. Track changes and send a single email when you make a change that you want to keep. Easily reorder your toolbars for greater convenience. Easily organize your drawings with Smart Sheets. Now you can quickly search for a drawing based on what you want to find, then easily find your drawing by searching for the name. Add comments to drawings to help remember when you last used a feature. Quickly switch between a parametric or nonparametric draw order. All views of your drawings will be updated when you update a drawing. Compare different versions of drawings more easily. New features for Inventor: Explore Inventor apps such as Inventor 3D or Inventor CNC to create realtime and interactive 3D models. Use the new export feature to share and publish your designs or interactively explore 3D models. Create an interactive 3D model for users to explore a design before you make a decision about it. Send your finished design to a 3D printer or 3D viewer to see your design at full size before you print it. Create a 3D printable model that you can quickly change without any manual editing. Start a continuous 3D model and control the height, step, or perspective at the same time. Make the best decisions possible when viewing a 3D model. Search for layers by name, then drill down to a particular design feature. You can also easily search for specific parameters, like the shortest distance to the closest face. Save time and

simplify the design process. Turn and resize most 3D parts as you draw them. Navigate through the model quickly by using the keypad or the mouse. Drag to specify dimensions, move, rotate, and scale parts, and cut them with a single click

# **System Requirements For AutoCAD:**

Compatible with: Windows 8.1 and Windows 10 (32 & 64-bit) Minimum Recommended: Processor: Intel® Core™ i5-3570K (3.5 GHz) or AMD FX® 8120 (4 GHz) Memory: 8 GB RAM Graphics: NVIDIA® GeForce® GTX 660 / AMD Radeon™ HD 7770 Hard Drive: 15 GB available space Additional Notes: Physical Addresses & Instruction Pointer X86 virtual address space is primarily divided into segments,

Related links: